*These handouts are in no way a substitute of recommended textbooks and lectures delivered in the computer laboratory of BSRS department.*

# **Mathematical Functions in C++ Required header is #include<cmath> or #include <complex> Trigonometric functions**

MEHRAN UNIVERSITY OF ENGINEERING AND TECHNOLOGY, JAMSHORO. FIRST SEMESTER THIRD YEAR (5TH SEMESTER) B.E. (MECHANICAL) OF 13-BATCH **Subject:** Numerical Analysis and Computer Applications

**(PRACTICAL)**

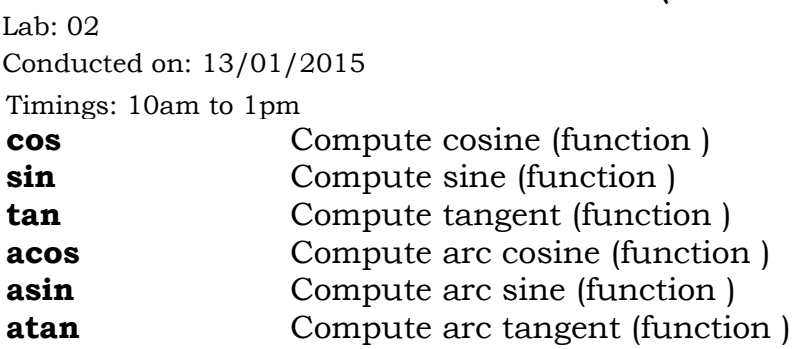

### **Hyperbolic functions**

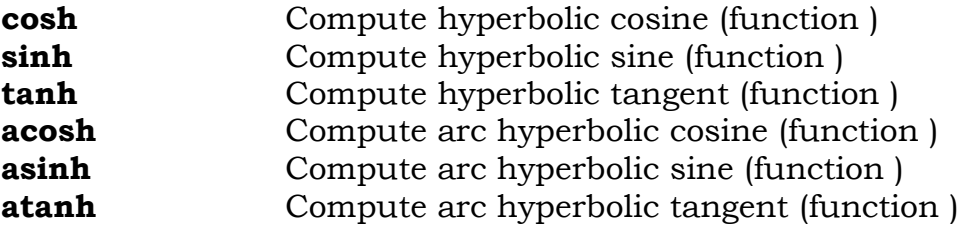

#### **Exponential and logarithmic functions**

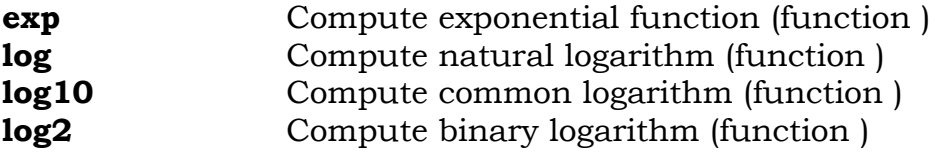

#### **Power functions**

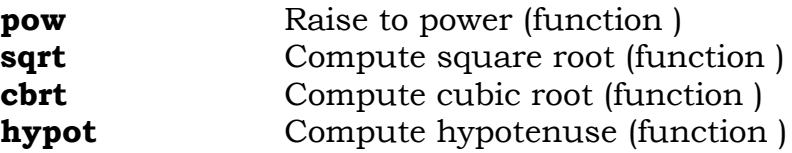

1 Sania Qureshi Lecturer of Mathematics Department of BSRS Mehran, UET, Jamshoro.

### **Error and gamma functions**

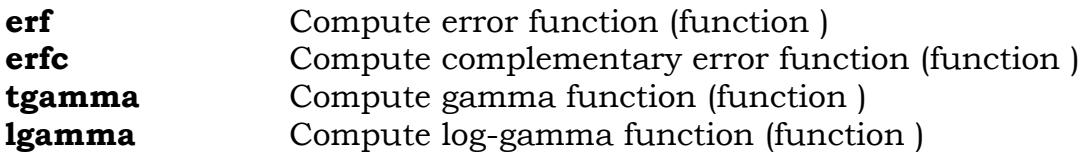

### **Rounding and remainder functions**

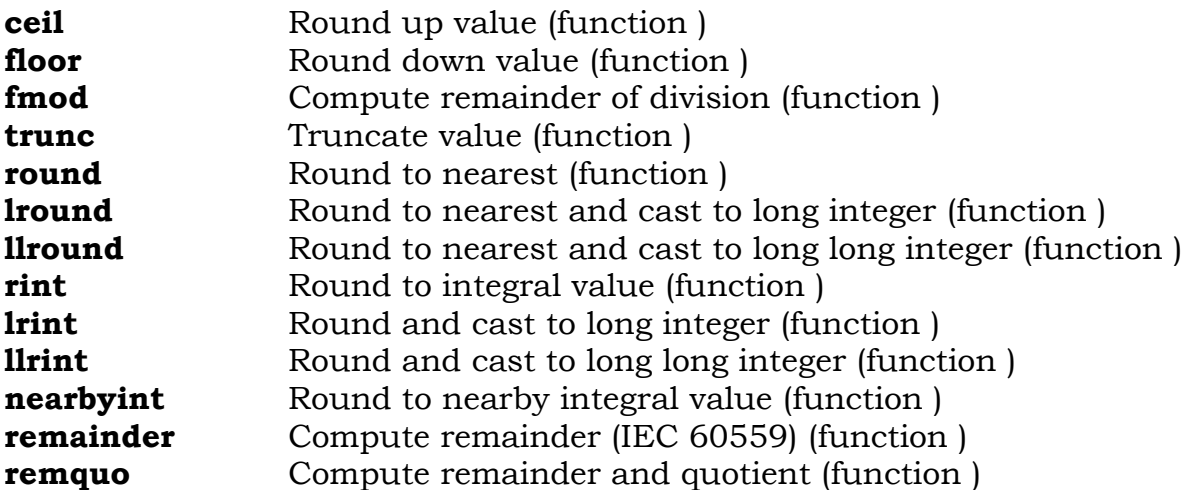

### **Minimum, maximum, difference functions**

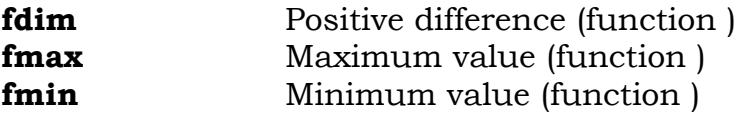

#### **Other functions**

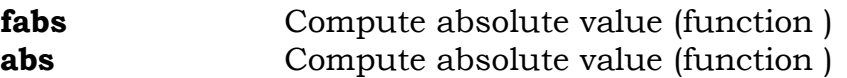

*Note: Given above is not a complete list of mathematical functions offered by C++. I have included only those which are, however, required to design source codes of the topics taught in the subject of Numerical Analysis and Computer applications. Detailed explanation and use of the above functions has been discussed with you in the computer laboratory of BSRS department by me while using the IDE of Dev C++. You must google to find rest of the functions.*

> 2 Sania Qureshi Lecturer of Mathematics Department of BSRS Mehran, UET, Jamshoro.

*These handouts are in no way a substitute of recommended textbooks and lectures delivered in the computer laboratory of BSRS department.*

## *Source Code 01*

```
// This program computes absolute, relative and percentile errors
// Exact Value = 74.892456 and Approximate Value (up to 3dp)= 74.892
#include<iostream>
#include<cmath>
using namespace std;
int main ()
{
     float exact_value,approximate_value,absolute_error,relative_error,percentile_error;
     cout<<"Enter Exact and Approximate Value = ";
     cin>>exact_value>>approximate_value;
     absolute_error=abs(exact_value-approximate_value);
     relative_error=absolute_error/abs(exact_value);
     percentile_error=relative_error*100;
     cout<<"\n Absolute Error is = "<<absolute_error<<endl;
     cout<<"\n Relative Error is = "<<relative_error<<endl;
     cout<<"\n Percentile Error is = "<<percentile_error<<endl;
     system("pause");
     return 0;
}
```
## **Output:**

Enter Exact and Approximate Value = 74.892456 74.892

Absolute Error is  $= 0.000457764$ 

Relative Error is  $= 6.11228e-006$ 

Percentile Error is  $= 0.000611228$ Press any key to continue . . .